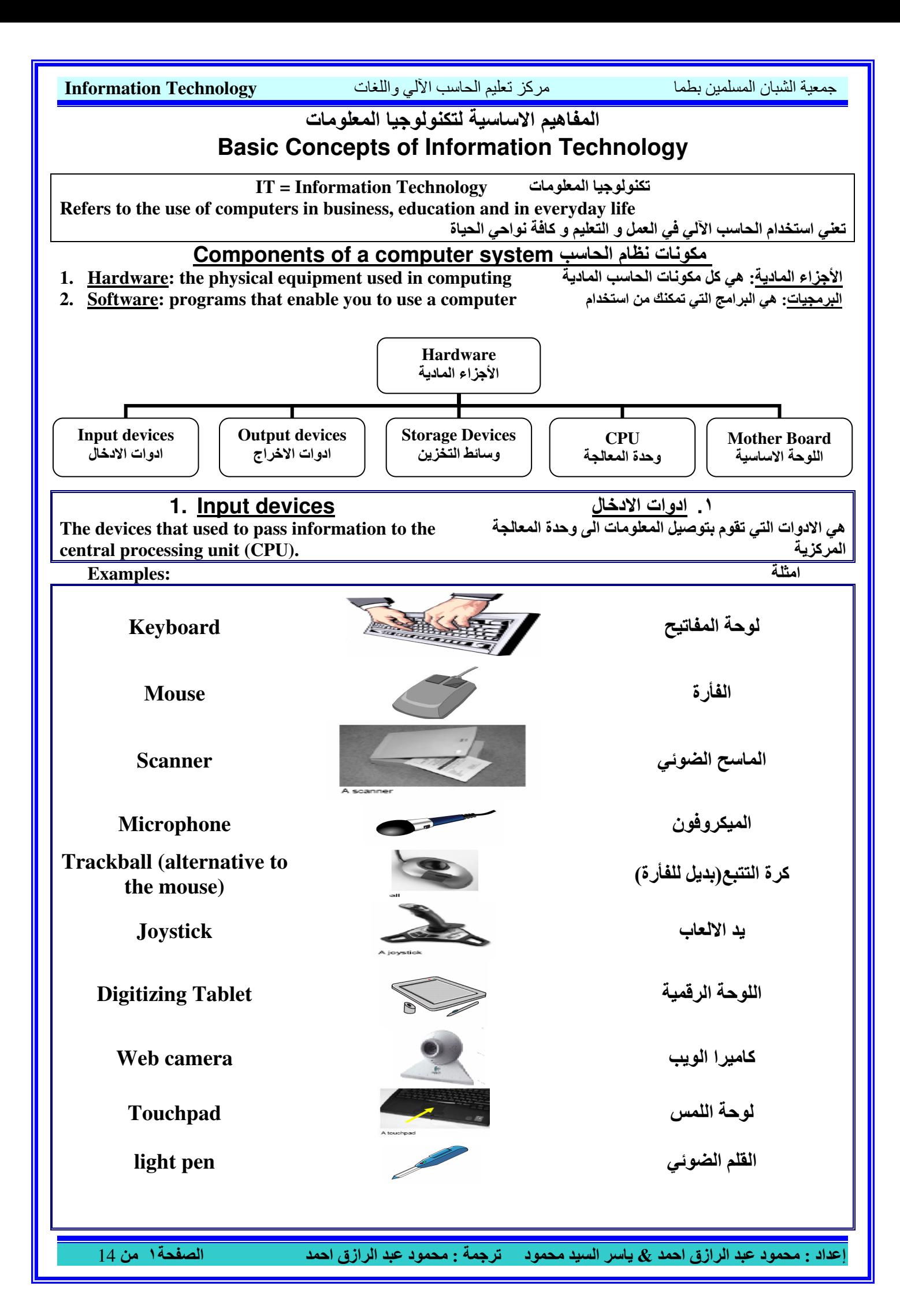

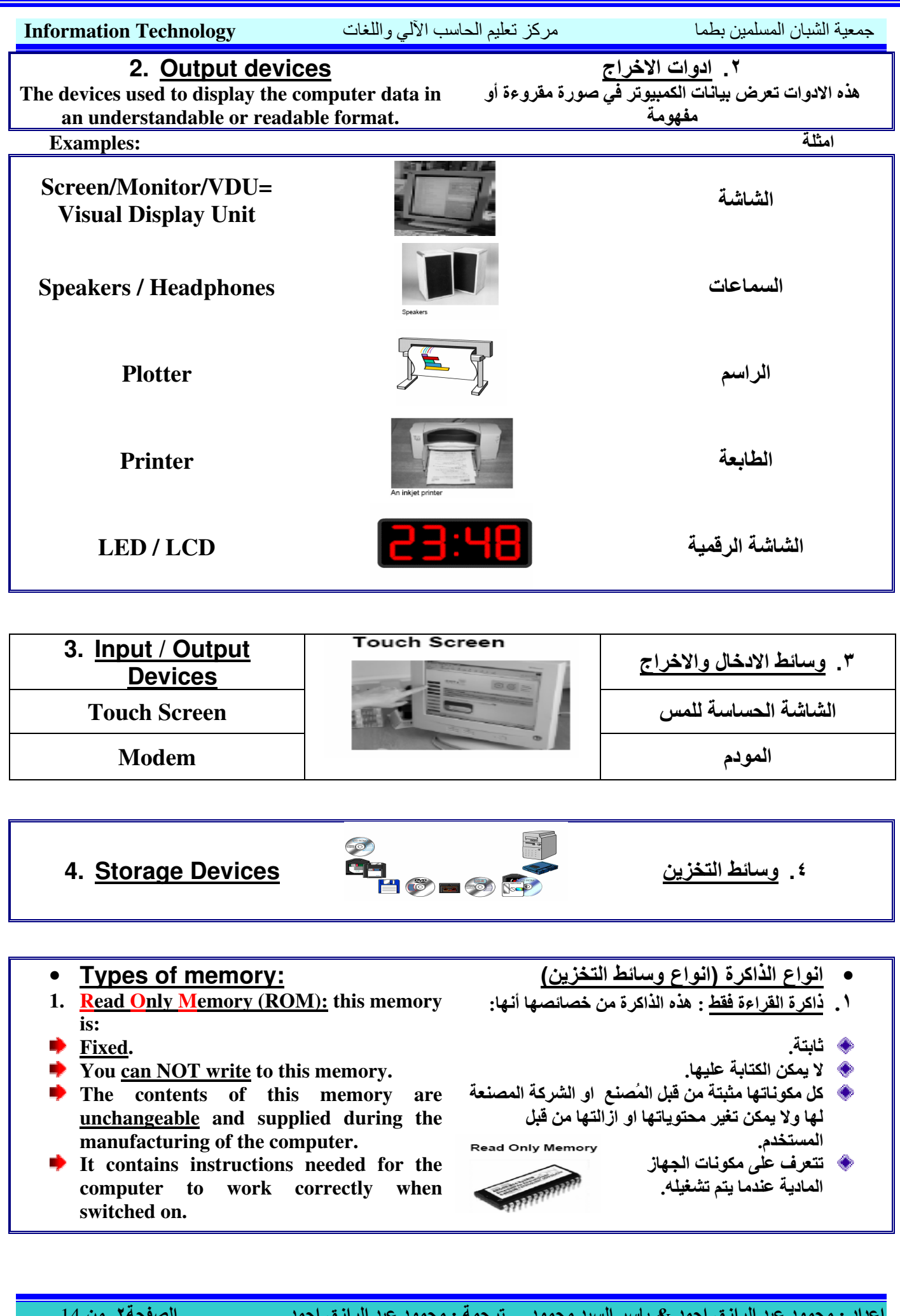

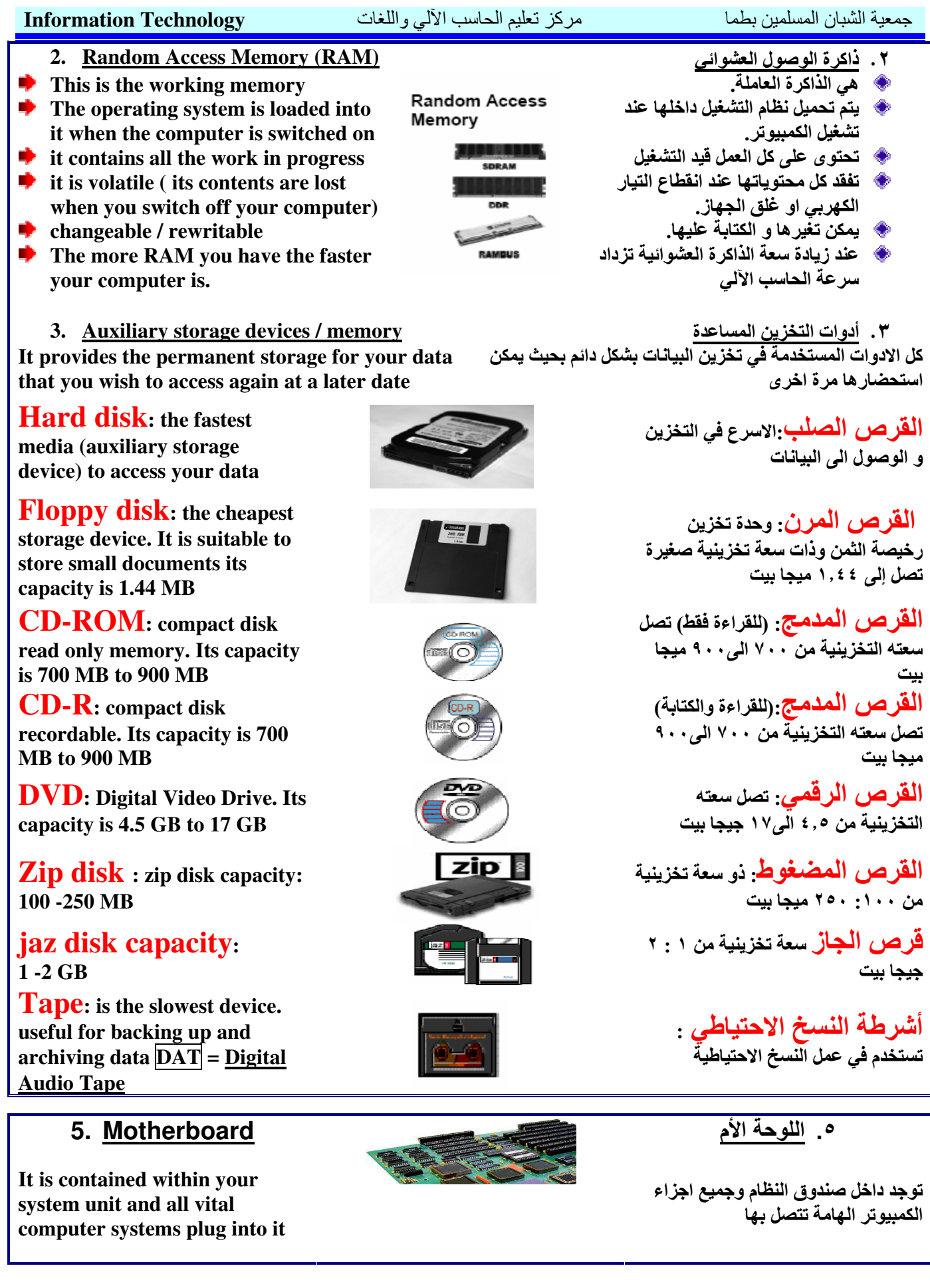

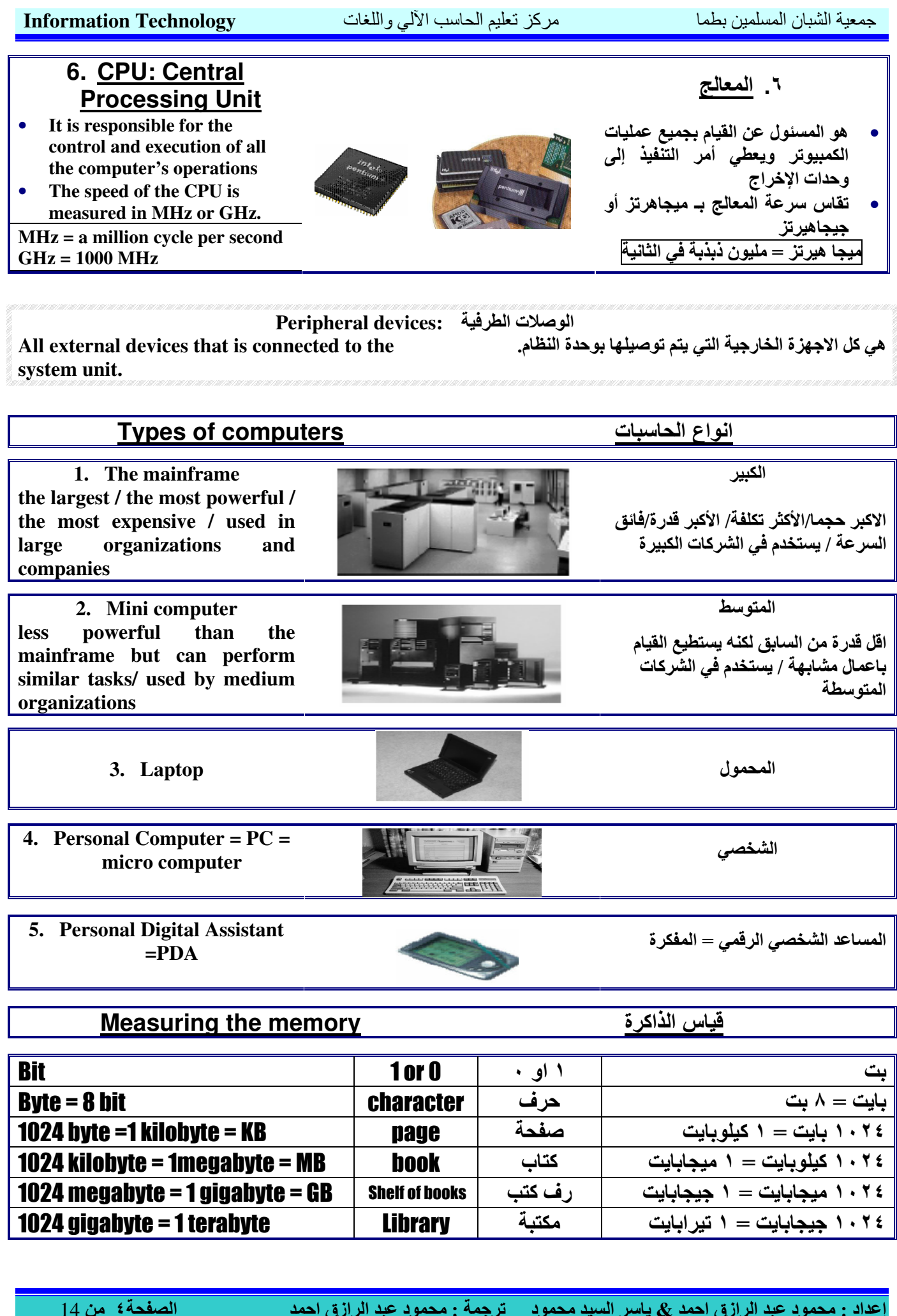

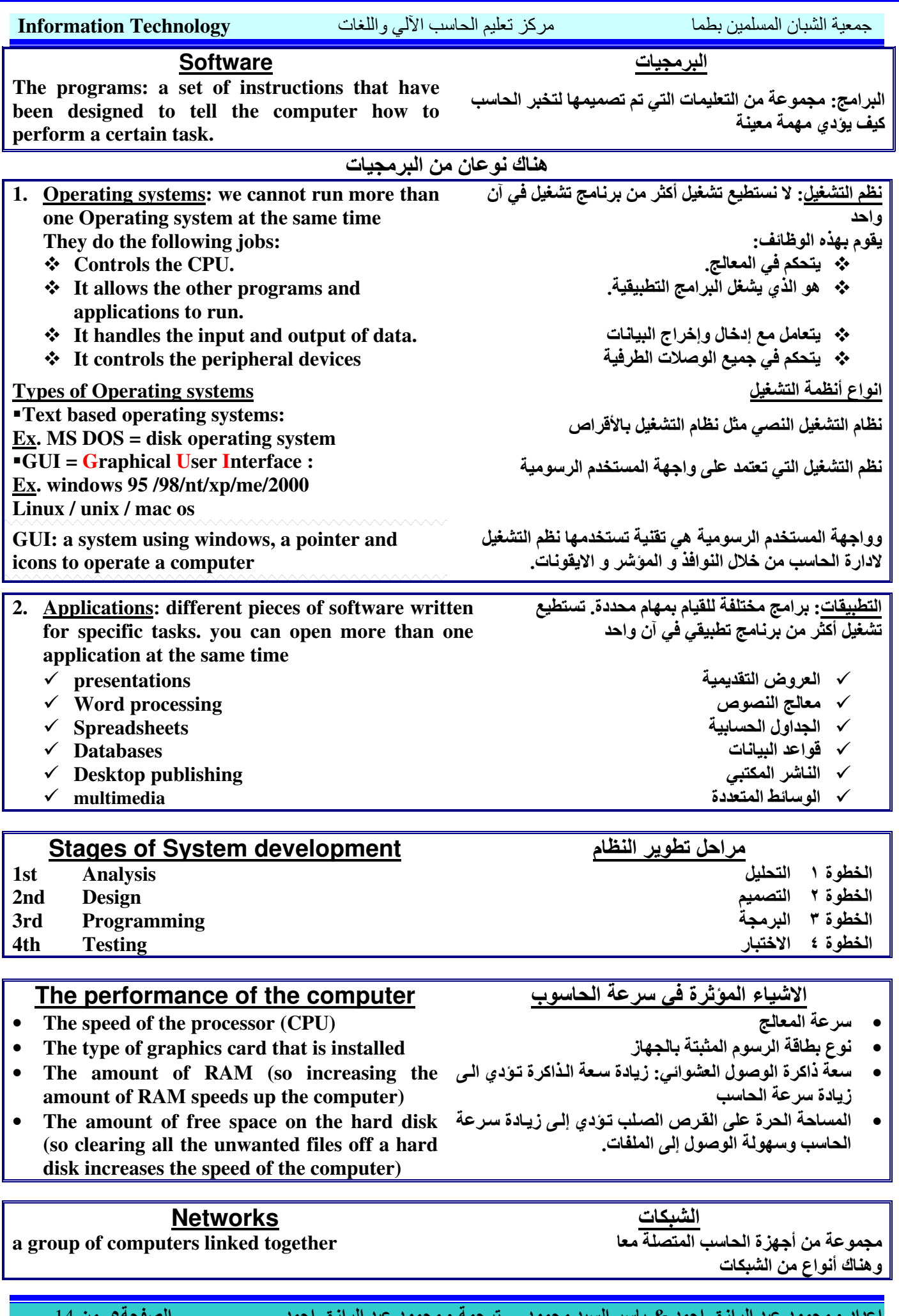

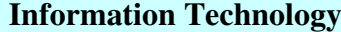

#### مركز تعليم الحاسب الآلي واللغات

جمعبة الشبان المسلمبن بطما

شبكة الحاسوب الداخلية المتصلة معا في بناية واحدة

الأشياء التي يمكن عمل مشاركة لها على الشبكة<br>• الطابعة / الماسح الضوئي / المودم

.<br>شبكة الحاسوب الواسعة المتصلة معاً عبر مسافة كبير ة كالتي

الشبكة المحلبة

٢\_ الشبكة الواسعة

تربط بين مدن او بلاد مختلفة

خدمات الاتصالات

نقل البيانات ما بين الاجهزة

شبكة البيانات العامة(اسم آخر للشبكة السابقة)

خط المشتر ك الر قمي غير المتماثلُ

التطررقات

شبكة التليفونات العامة

الأقمار الصناعية

مز ود خدمة الانتر نت

الملفات

# 1. LAN ( Local Area Network):

A group of computers connected across one place or across a short distance such as within one building

## 2. WAN (Wide Area Network):

A network that connects computers over a wide area such as over cities or countries.

#### Resources that can be shared over a network

- Printers, scanners, modems...
- **Tele communications**
- **Applications**
- Files (databases / documents / presentations ..
- Transferring data between computers.

## **Systems used to transmit data**

- 1. PSTN (Public Switched Telephone Network)
- 1. PSDN (Public Switched Data Network)
- 2. ISDN (Integrated Services Digital Network):
- 3. ADSL (Asymmetric Digital Subscriber Line):

4. Satellite communications

 $ISP = Internet$  Service Provider

## **The Modem**

- A device that converts the digital signals used by the computer into analogue signals used by the telephone network and vice versa.
- The speed of the modem is measured in kbps = kilobits per second

## E-mail

- $E$ -mail = electronic mail  $\bullet$
- This is the method of transferring data between remote computers. You can send an e-mail to anyone on the internet providing you know their e-mail address.
- You can send any content via e-mail (  $photo - text - video - any type of data)$
- mahmoud@yahoo.co.uk e-mail address
	- $\checkmark$  mahmoud = User Name = ID  $\sqrt{a}$  $=$  at  $\checkmark$  yahoo  $=$  Domain name  $\sqrt{}$  .co = Domain extension  $\checkmark$  .uk  $=$  country domain

## The Web site:

http://www.ICDL.com/main

- $\div$  http:// = (Hypertext Transfer Protocol)
- $\mathbf{\hat{v}}$  www. = (World Wide Web)
- $\div$  ICDL = The Domain Name ❖ .com = Domain extension
- 
- $\div$  /main = file name

المودم

أنظمة نقل السانات

الشبكة الر قمية للخدمات المتكاملة (البديل الحديث للشبكة السابقة)

- الاداة التي تقوم بتحويل الاشارات الرقمية من الحاسوب الى اشارات تماثلية ويقوم بارسالها عبر خط الهاتف والعكس.
	- تقاس سرعة نقل البيانات بـ كيلويت في الثانية.

# ا<mark>لبريد الالكتروني</mark><br>البريد الالكترون*ي*

- 
- هو طريقة لنقل البيانات بين اجهزة الحاسب و يمكنك من إرسال الرسائل إلى أي شخص عبر الانترنت فقط إذا علمت عنوان بريده الالكتروني.
- يمكنك من إرسال أي شيء عبر البريد الالكتروني مثل ( الوثائق / النصوص / الصور / و اى نوع من البيانات )

عنوان بريد الكتروني mahmoud@yahoo.co.uk

- $\sqrt{m}$  mahmoud = اسم المستخدم  $\sqrt{a}$  $=$  ( $\mathcal{L}_{\mathbf{p}}$ )  $\checkmark$  yahoo = اسم المجال $\checkmark$  =  $\checkmark$  $\sqrt{}$  .co امتداد المحال =  $\checkmark$  .uk
	- <u>عنوان موقع الويب</u><br>ملحوظة : لا توضع مسافات عند كتابة موقع الويب
		- \* البرتكول المستخدم \*\* الشَّيكةُ العنكبوتية
			- \* اسم المجال
				-
				- \* امتداد المجال ثة اسم الملف

إعداد : محمود عبد الرازق احمد & ياسر السيد محمود ترجمة : محمود عبد الرازق احمد

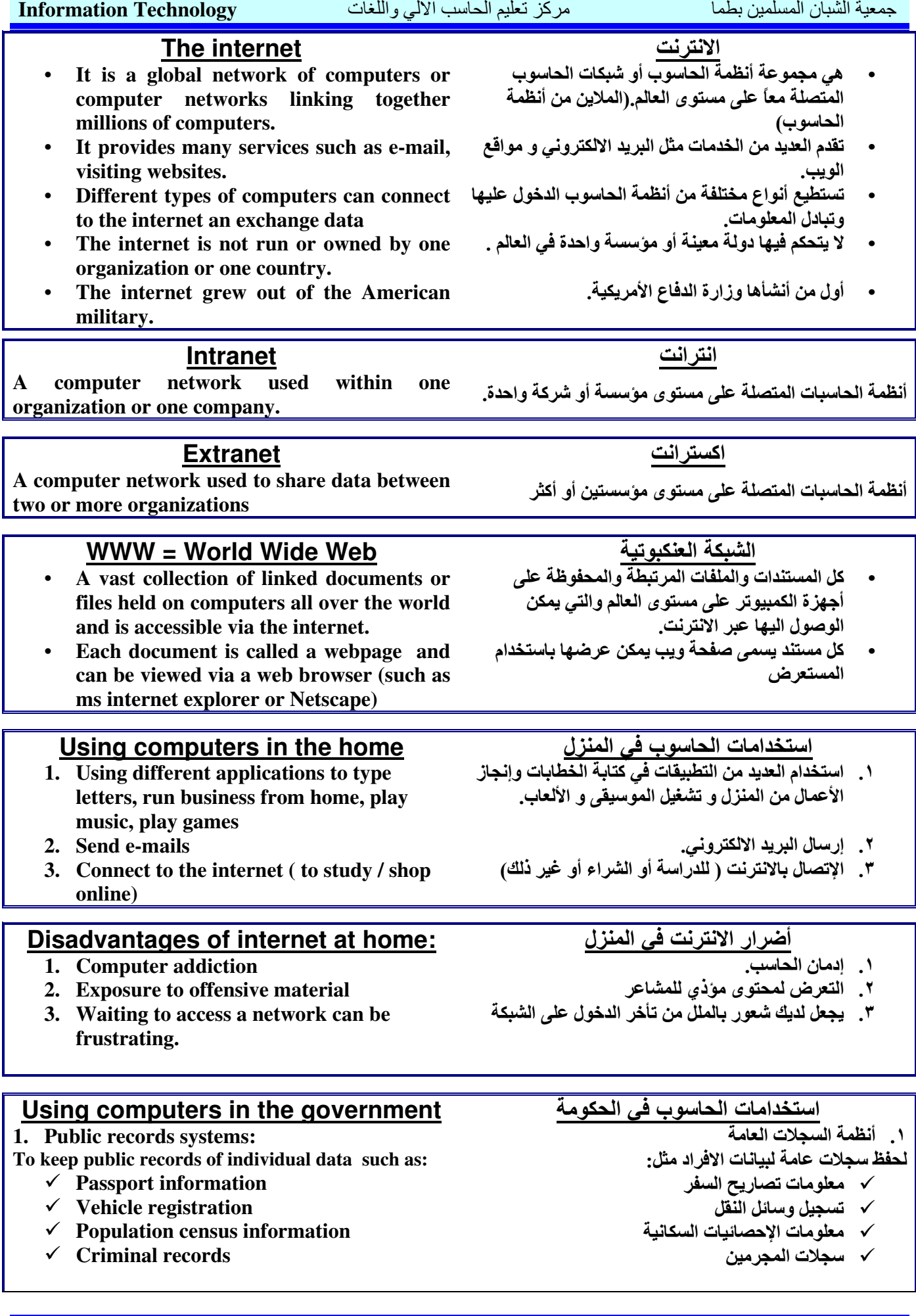

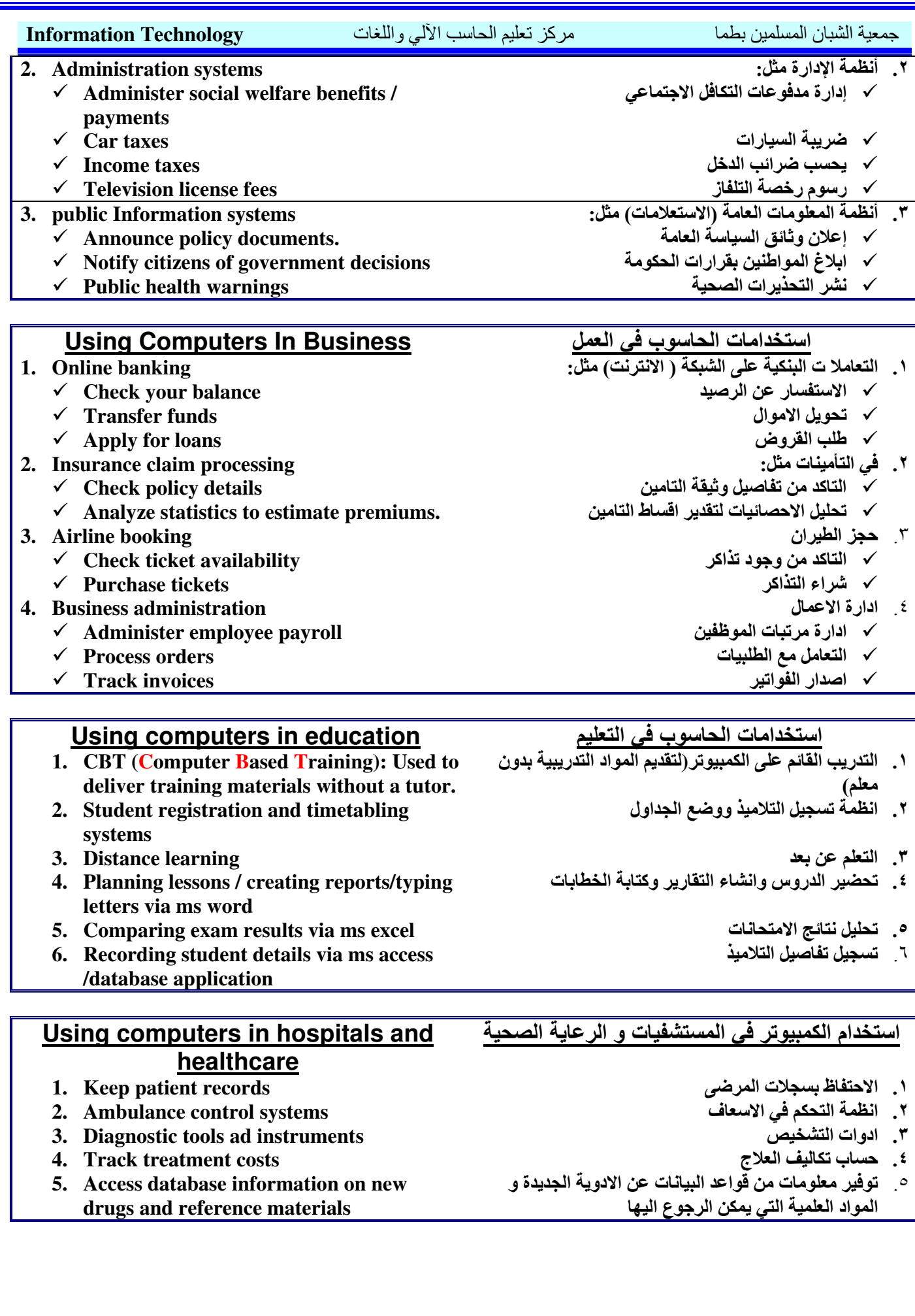

الصفحة٨ من 14

.<br><mark>إعداد : محمود عبد الرازق احمد & ياسر السيد محمود \_ ترجمة : محمود عبد الرازق احمد</mark> \_\_\_\_\_\_\_\_\_\_\_\_\_\_\_\_\_\_\_\_\_\_\_\_\_\_\_\_\_\_

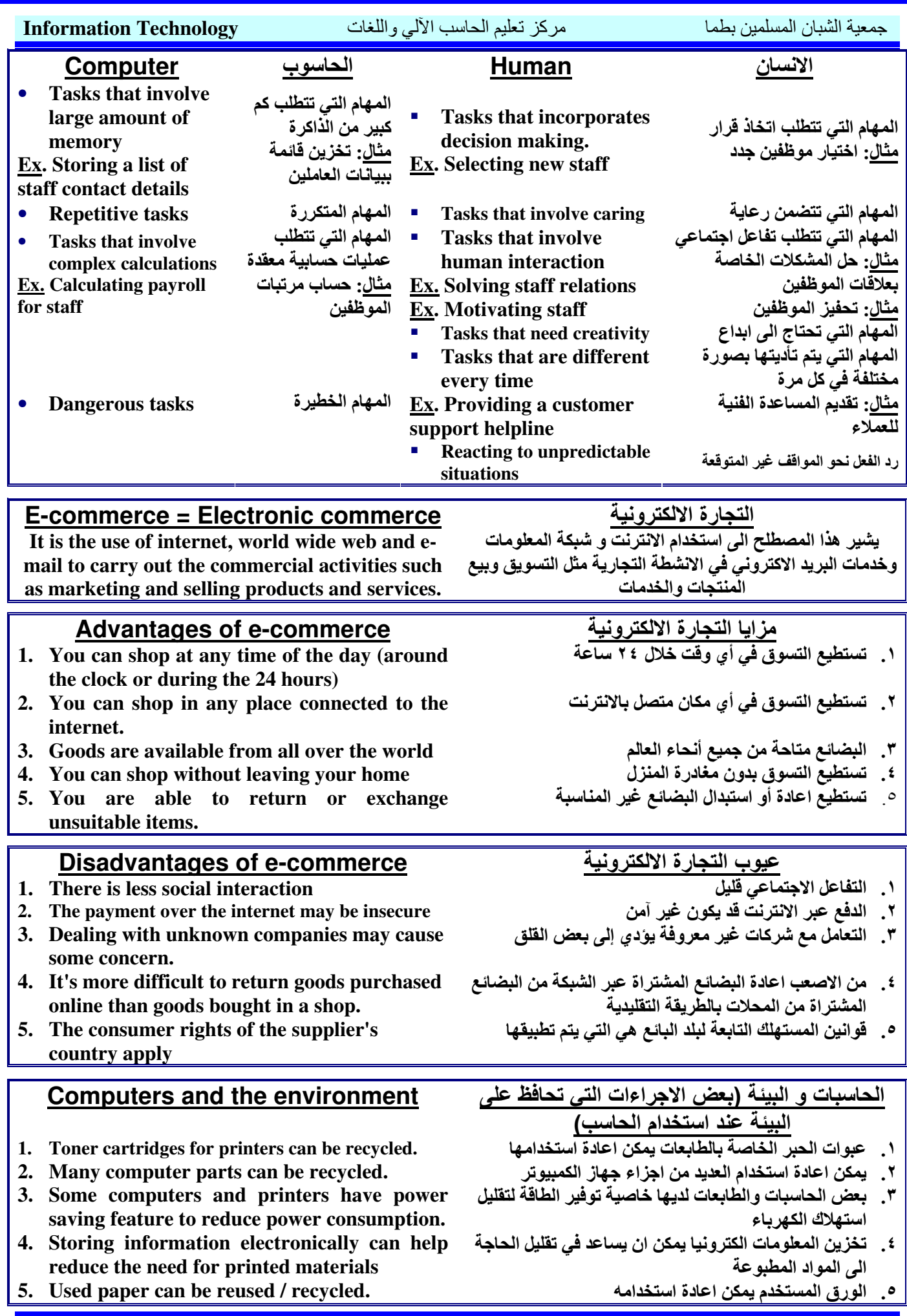

.<br><mark>إعداد : محمود عبد الرازق احمد & ياسر السيد محمود \_ ترجمة : محمود عبد الرازق احمد</mark> \_\_\_\_\_\_\_\_\_\_\_\_\_\_\_\_\_\_\_\_\_\_\_\_\_\_\_\_\_\_

**Information Technology** 

مركز تعليم الحاسب الألي واللغات

جمعية الشبان المسلمين بطما

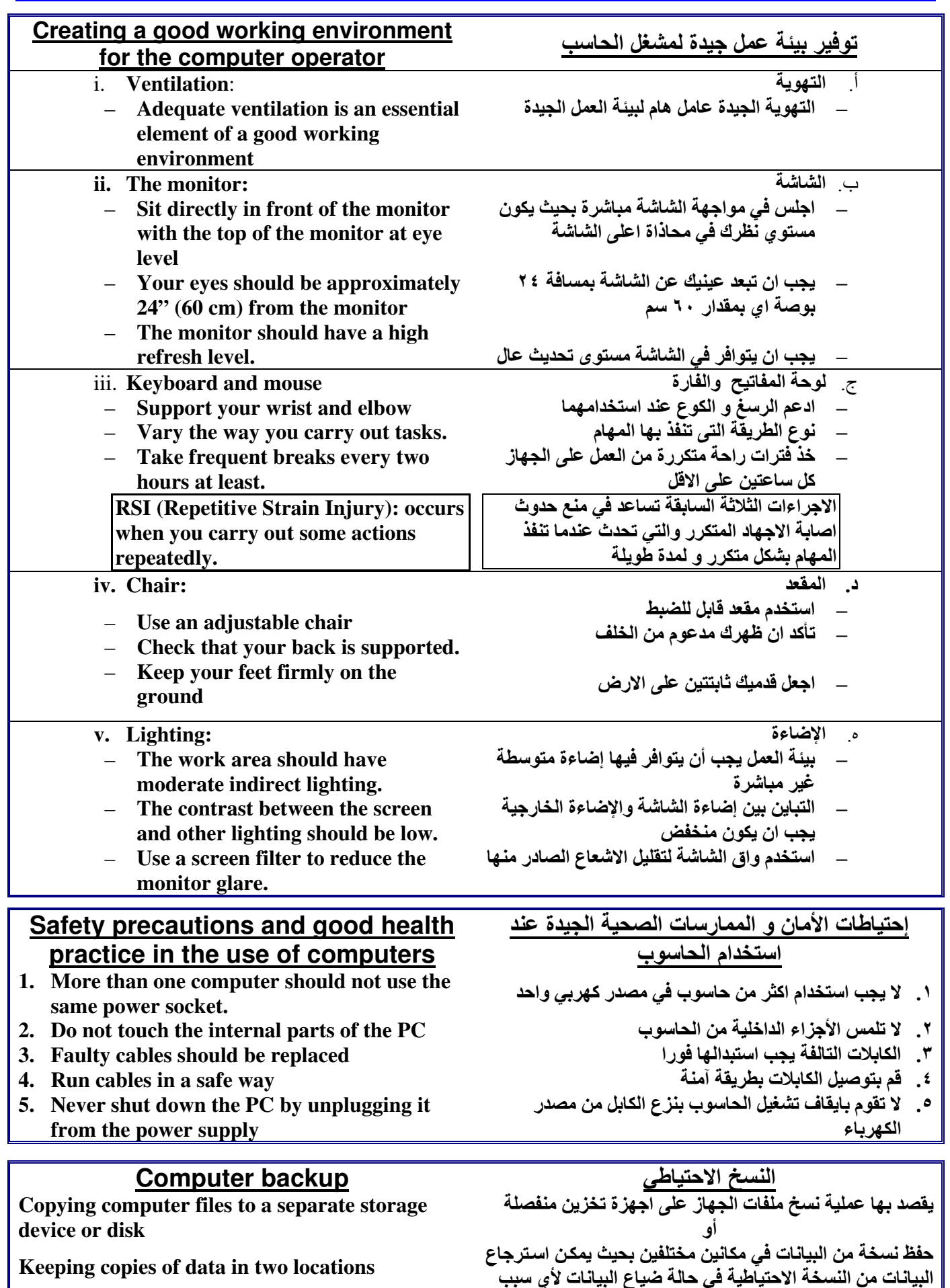

.<br>إعداد : محمود عبد الرازق احمد & ياسر السيد محمود = ترجمة : محمود عبد الرازق احمد ]

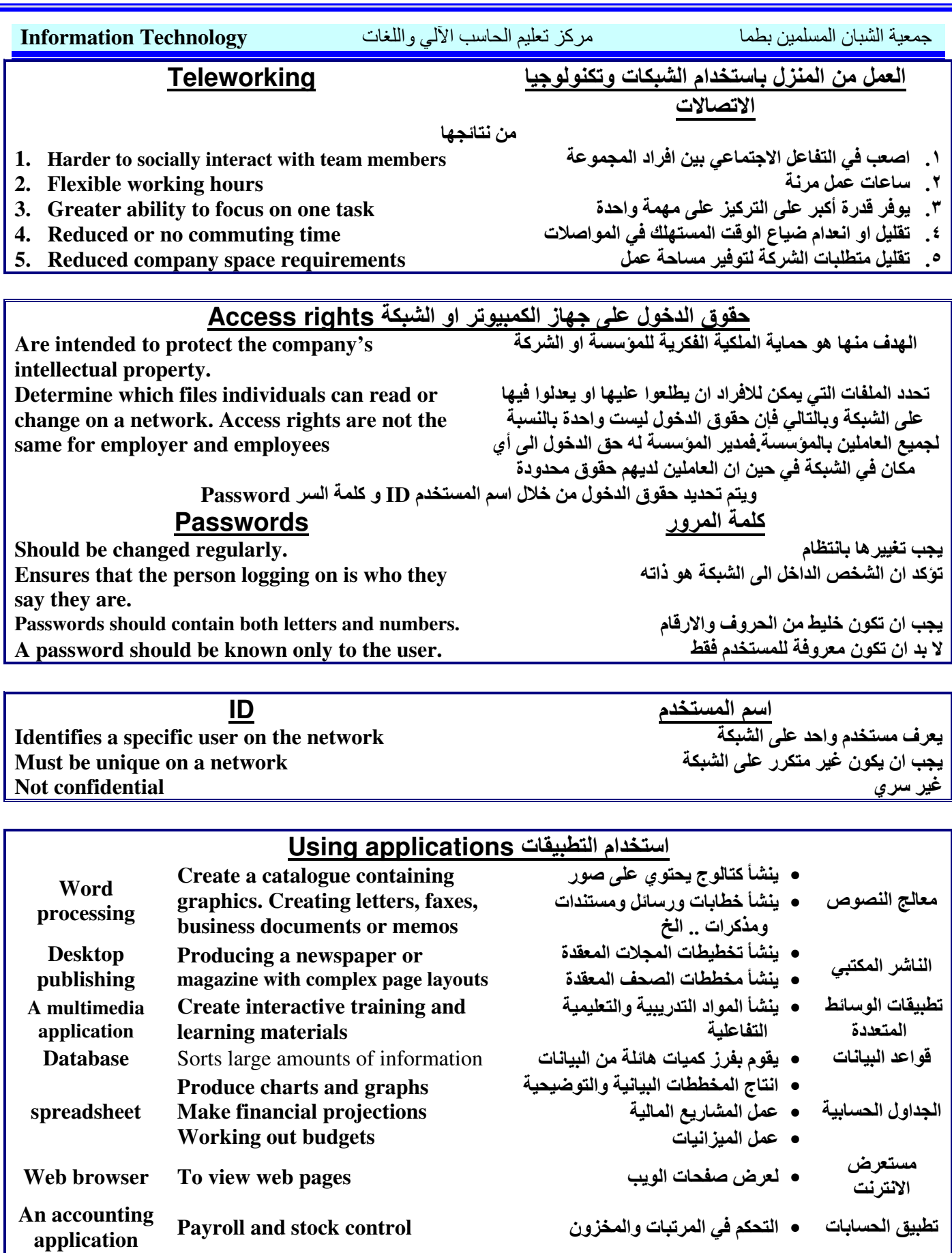

تطبيق الحسابات • التحكم في المرتبات والمخزون

تطبيق العروض • ينشأ عروض تقديمية و شرائح التقديمية

الصفحة ١١ من 14

A presentation

application

Payroll and stock control

slides

Creates overhead projections or

إعداد : محمود عبد الرازق احمد & ياسر السيد محمود - ترجمة : محمود عبد الرازق احمد

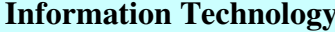

مركز تعليم الحاسب الآلي واللغات

حمعية الشبان المسلمين بطما

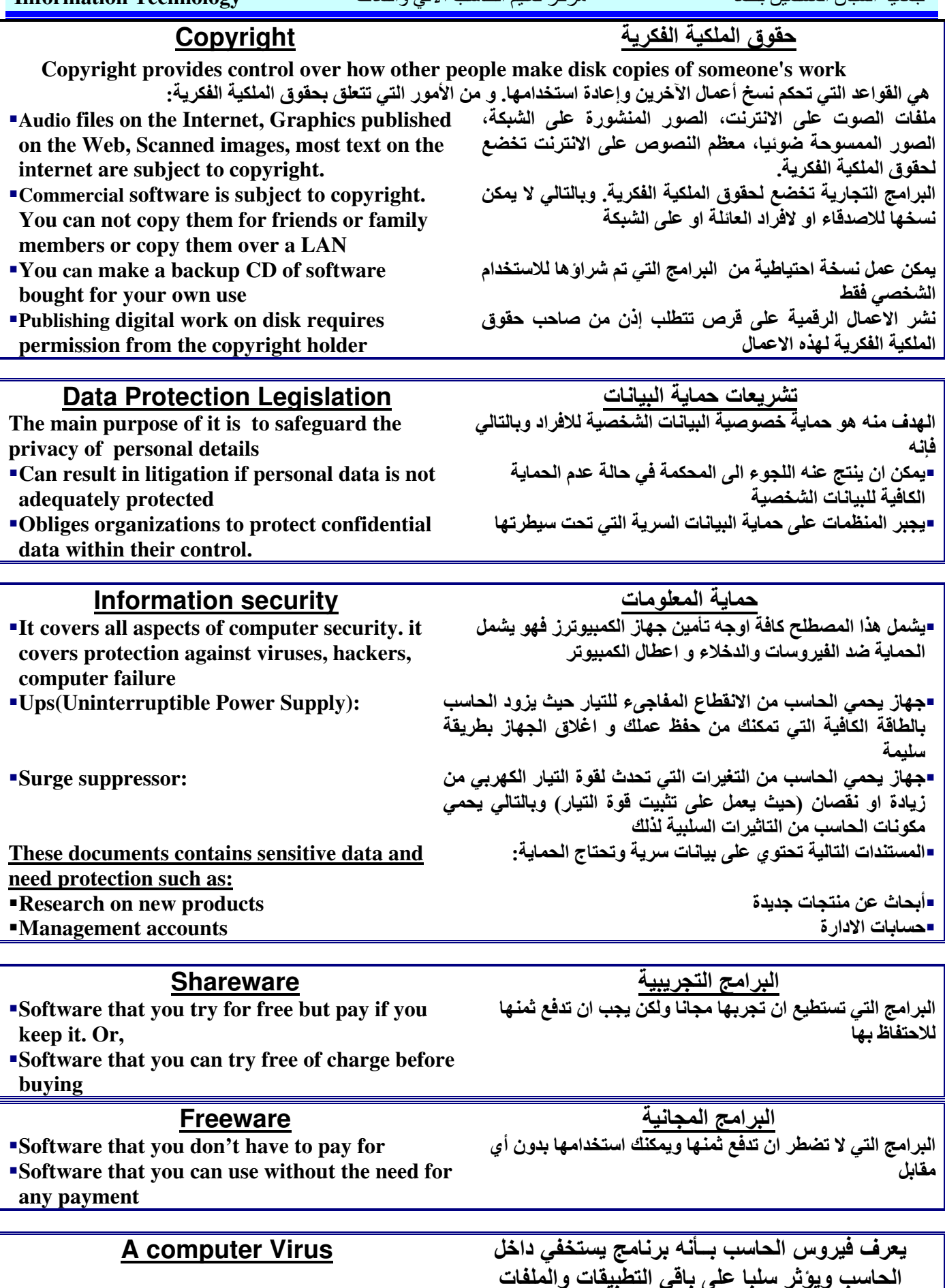

"The virus can destroy all your data "Viruses can make your hard disk unusable

يمكن ان يقوم الفيروس بتدمير جميع بياناتك يمكن ان يجعل الفيروس القرص الصلب على الحاسب غير قابل للاستخدام

إعداد : محمود عبد الرازق احمد & ياسر السيد محمود = ترجمة : محمود عبد الرازق احمد

#### **Information Technology**

#### مركز تعليم الحاسب الآلى واللغات

جمعبة الشبان المسلمبن بطما

- **Anti-virus software can disinfect applications** as well as files
- "A virus can usually be detected by anti-virus software
- **The process of detecting and eliminating the** virus by anti-virus software is called disinfecting

.<br>- يستطيع برنامج مكافحة الفيروسات ان يقوم بتطهير التطبيقات و الملفات

عادة ما يتم اكتشاف الفيروس بواسطة برنامج مكافحة الفيروسات

عملية اكتشاف وتدمير الفيروس من قبل برنامج مكافحة الفيروسات تسمى " التطهير ".

الممارسات الجيدة في الممارسات السيئة في **Good anti-virus** Poor anti-virus مكافحة الفيروسات<br>(التي تساعد على تجنب) مكافحة الفيروسات(التي لا **practice** (helps to avoid practice(doesn't help ِ تساعد ف*ي* تجنب خطر نشر to avoid the risk of the risk of spreading a خطر نشر الفيروسات) computer virus) spreading a computer الفيروسات) virus) التحديث المنستظم لبرنسامج ان تكــون متأكــد انـــه لا يمكــن **Regularly update your Ensuring that no** مكافحة الفير وسات anti-virus software عمل تحديث لبرنــامج المكافحــة updates are made to فحص جميع الملفات التي تم الذى تستخدمه "Virus check all files downloaded vour anti-virus from the Internet تحميلها من الانترنت software فحـــص جميــــع الاقـــــراص "Virus check all new تحديث البرنامج مرة واحدة في "Updating anti-virus" المرنسسة والاسسطوانات العام diskettes and CDs software once a year الجديدة قبل استخدامها. before using them فتح الملفات المرفقة من شخص وضع جدول زمني للفحص **Scheduling virus checks** "Opening unknown e-لانعرفة once a day اليومي mail attachments حذف رسائل البريد الاكتروني إعادةً تشغيل الحاسب في حالة "Rebooting your PC if" **-Deleting e-mail from** من مصادر غير معروفة unknown sources you find a file that is you find a file that is بفيروس **infected** لاقسراص - Copying applications نســخ البــرامج مــن أي مصــدر **Scanning all unfamiliar** disks with anti-virus المشسكوك فيهسا باسستخدام from any source (even) (حتى من الاصدقاء المقربين او مكافح الفيروسات من الشبكة او الانترنت) software from your close حمايـة جميـع الاقراص التـى **Write protecting all** friends or from the تحتوى على نسخ البرامج network or the copies of application مسن الكتابسة عليها بعسد disks once they have internet) فحصها مباشرة been checked فحص جميع التطبيقات قبل "Virus scanning all تحميلها على القرص الصلب applications before loading them onto your hard disk Running software= الزيسارة الدوريسة للموقسع تشسغيل البسرامج التسى قمست **Regularly visiting the** الالكترونى للشركة المنتجة باستلامها من البريد الالكتروني web-site of your antithat you have لبرنامج المكافحة virus software supplier received by e-mail فحسص مرفقسات البريسد **Running a virus check** الالكتروني on an e-mail attachment

## Documents that should be printed

**Academic certificates Planning applications Guarantees** contracts **Staff announcements** 

أشياء يجب طباعتها

الشهادات الأكاديمية مخططات البرامج الضمائات العقه د نشرات الموظفين 

الصفحة ١٣ من 14

إعداد : محمود عبد الرازق احمد & ياسر السيد محمود \_ ترجمة : محمود عبد الرازق احمد

### **Information Technology**

## Documents that can be distributed electronically

Help for a software application Documents that are regularly updated **E-mail messages** Working drafts of a lengthy report

## **Formatting a disk**

- **-Unformatted disks need operating system data** written to them before they can store files.
- "Used disks can be reformatted many times.
- **Format erases or deletes data or the contents of** vour disk.
- **A** preformatted disk can be used immediately to store data.

## What may result if your computer, laptop, PDA or mobile phone is lost or stolen?

"If it is password protected but not backed up, the data will be LOST but NOT MISUSED.

"If it is backed up but not password protected, the data or numbers may be MISUSED but it will NOT BE LOST.

أشباع بمكن الاحتفاظ بها الكتر ونبأ

مركز تعليم الحاسب الألمى واللغات

تعليمات البرامج التطبيقية مستندات يتم تحديثها باستمرار رسائل البريد الالكتروني مسودات عمل لتقارير طويلة

جمعية الشيان المسلمين بطما

## تهيئة الاق<mark>راص التخزينية</mark>

=الاقر اص غير المهيئة تحتاج ان يقوم نظام التشغيل بكتابة بعض البيانات الخاصة عليها (اثناء عملية التهيئة) قبل ان تتمكن من حفظ الملفات عليها

■يمكن إعادة تهيئة الاقراص اكثر من مرة = عملية التهيئة يكون من نتائجها حذف جميع محتويات القرص

■القرص المهيأ يمكن استخدامه مباشرة في تخزين البيانات

ماذا ستكون النتيجة في حالة سرقة أو ضياع جهاز الكمبيوتر او الكمبيوتر المحمول أو المساعد الرق*مي* أو الهاتف المحمول؟

■اذا كان الجهاز محمى بكلمة سر ولكن ليس هناك نسخ احتياطية من البيانات فان البيانات سوف تضيع ولكن لن يحدث لها سوء استخدام

=اما اذا كان هناك نسخ احتياطية من البيانات ولكنه ليس محمى بكلمة سر فان البيانات يمكن ان يساء استخدامها ولكنها لن تضيع حيث يمكن استرجاعها من النسخ الاحتياطية

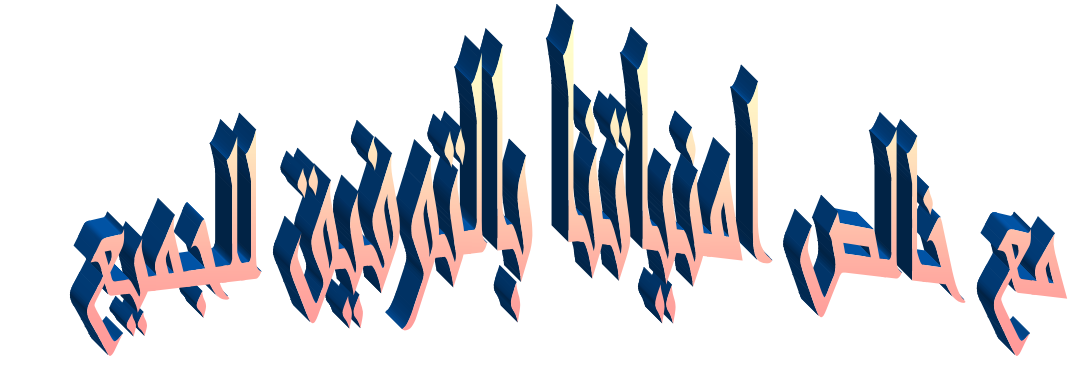